## UN-SPIDER

## **Workflow**

Meeting details: EvIDENz 2nd User Workshop

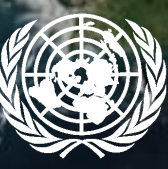

**UNITED NATIONS Office for Outer Space Affairs** 

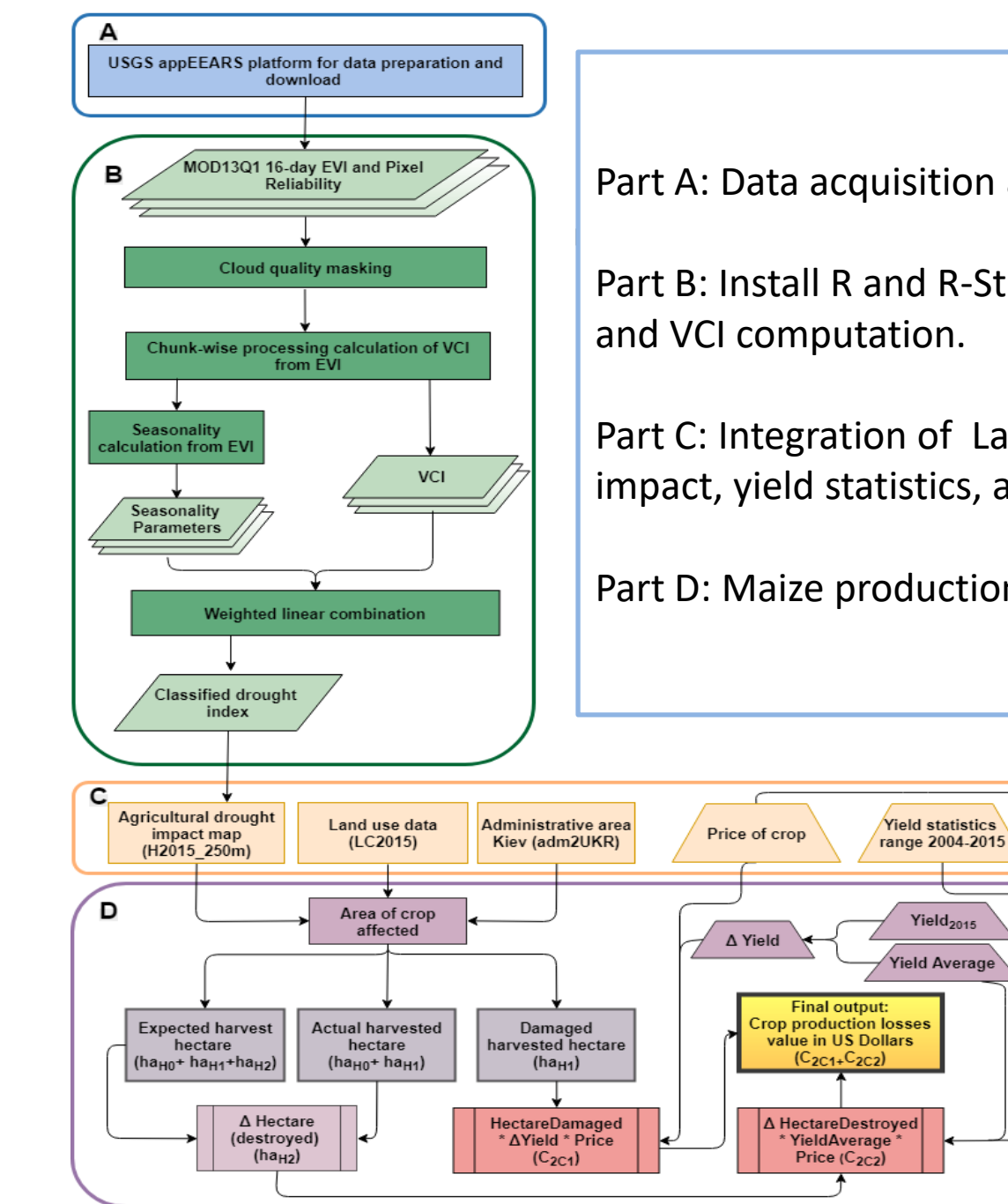

Part A: Data acquisition and preparation

Part B: Install R and R-Studio; EVI phenology and VCI computation.

Part C: Integration of Land use, drought impact, yield statistics, and prices.

Part D: Maize production losses estimation

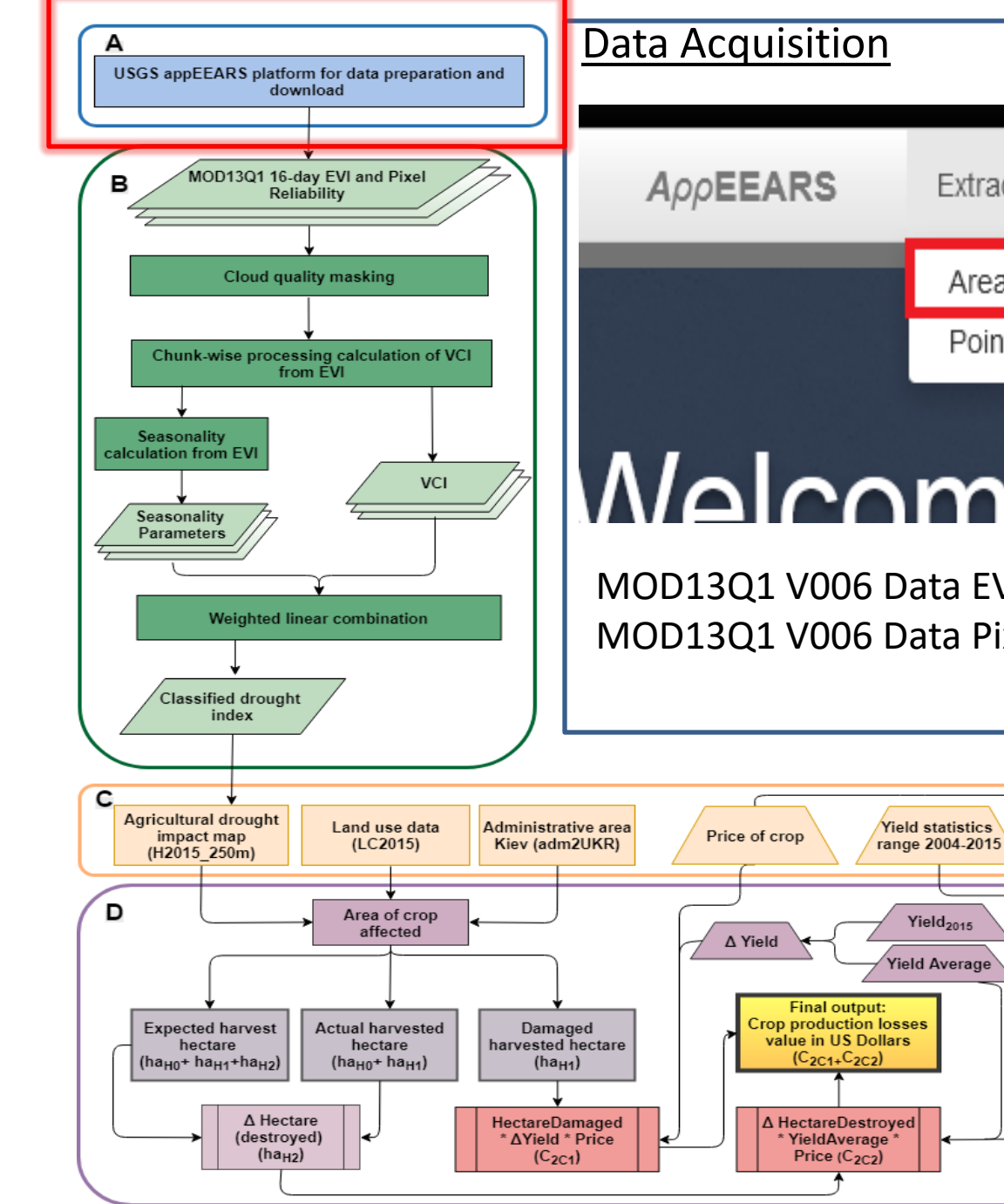

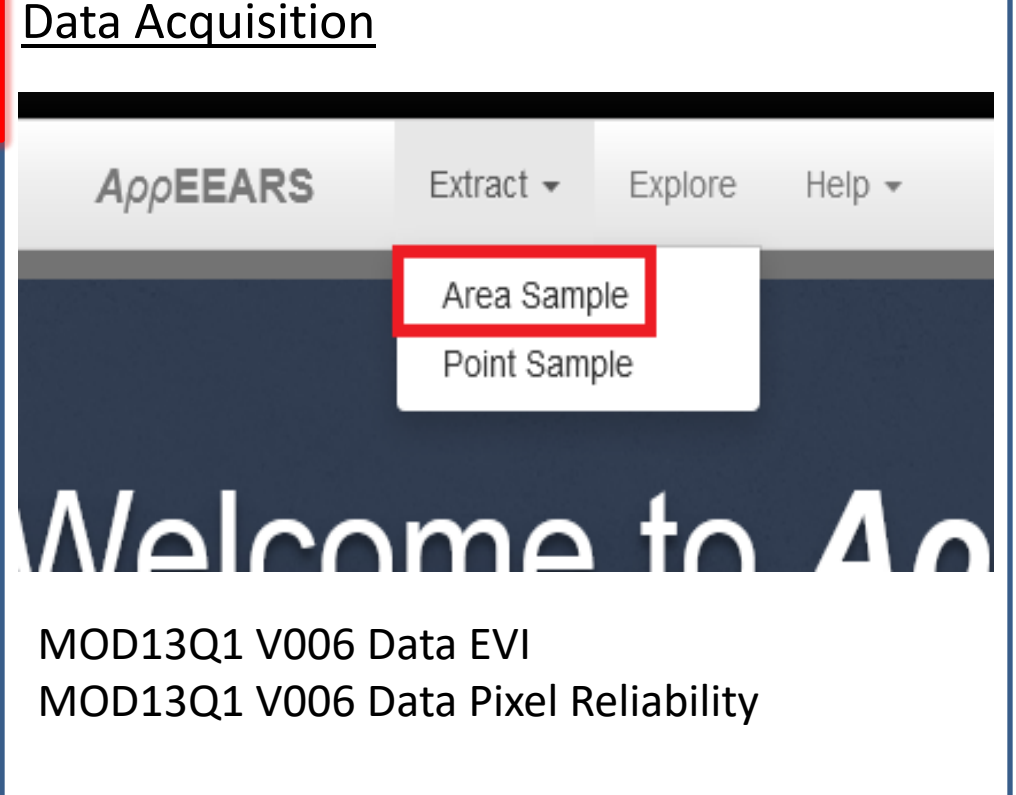

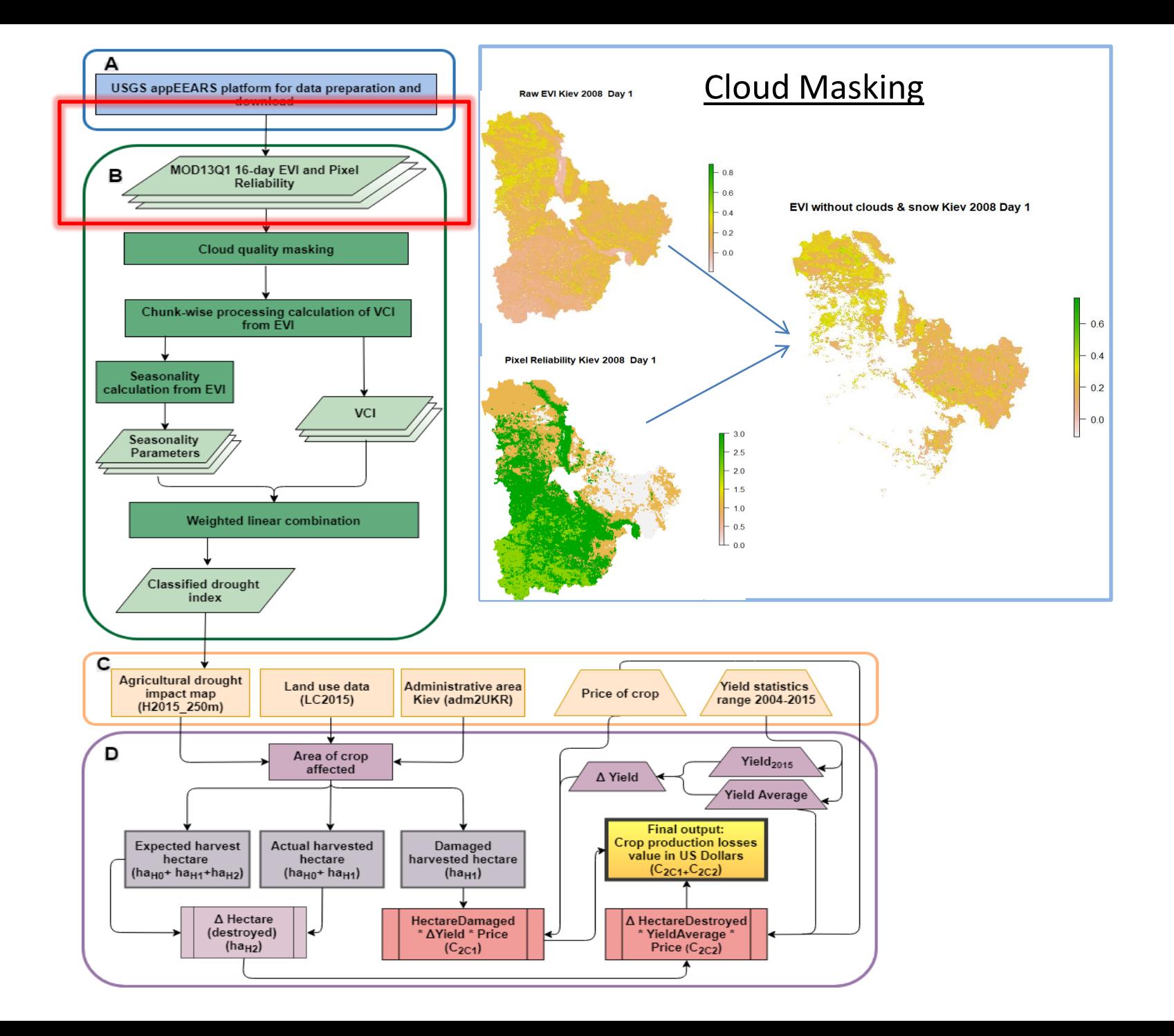

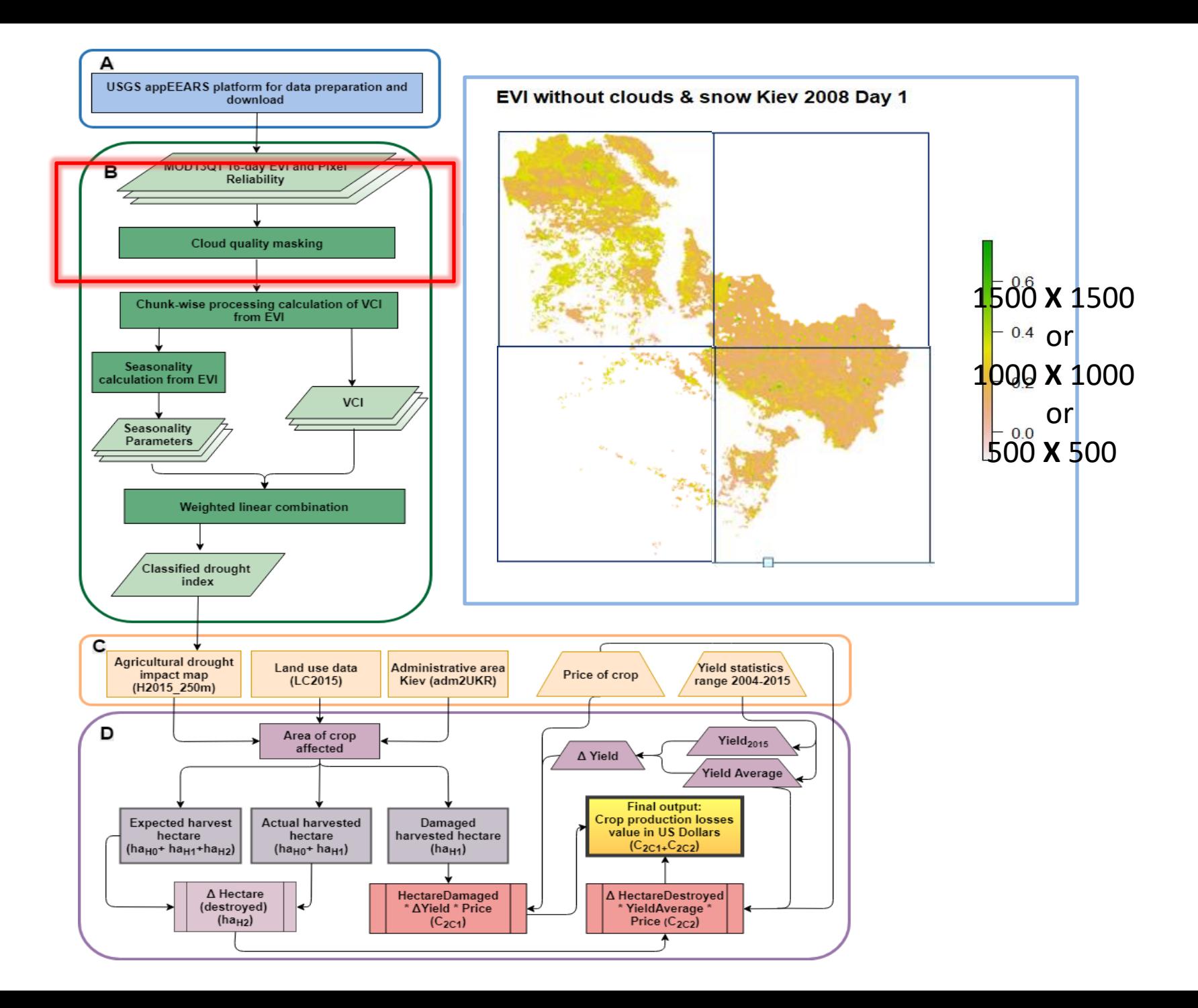

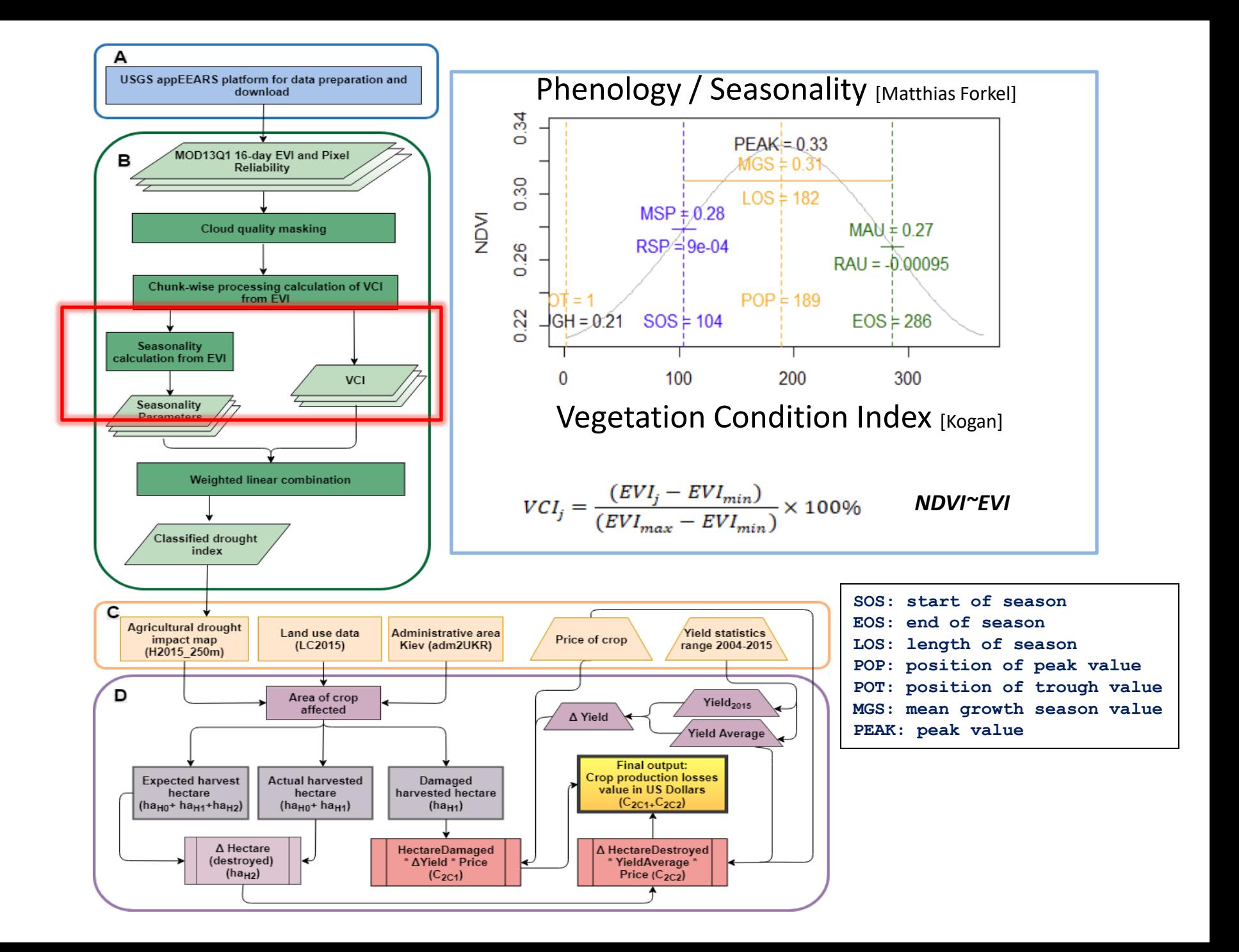

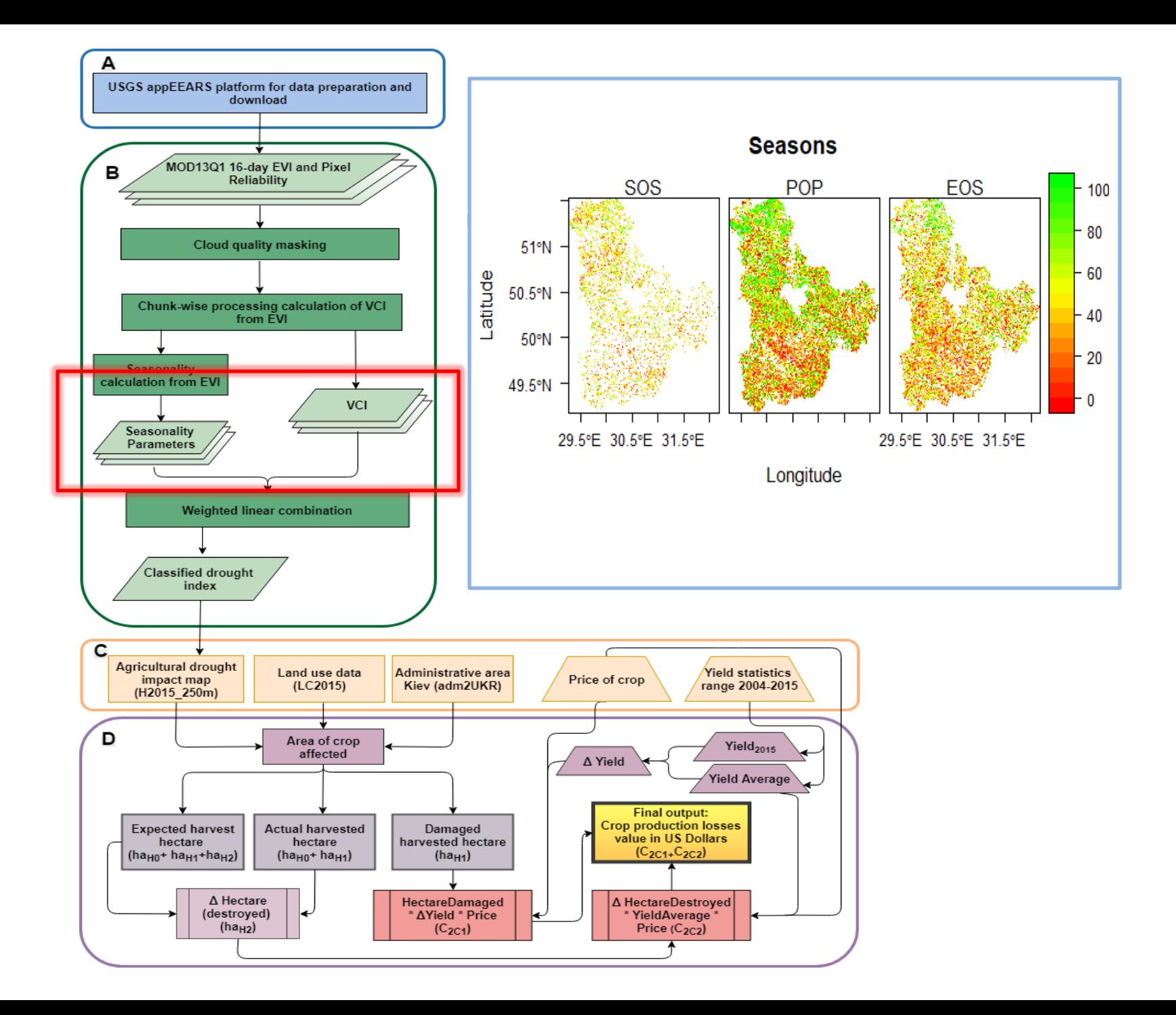

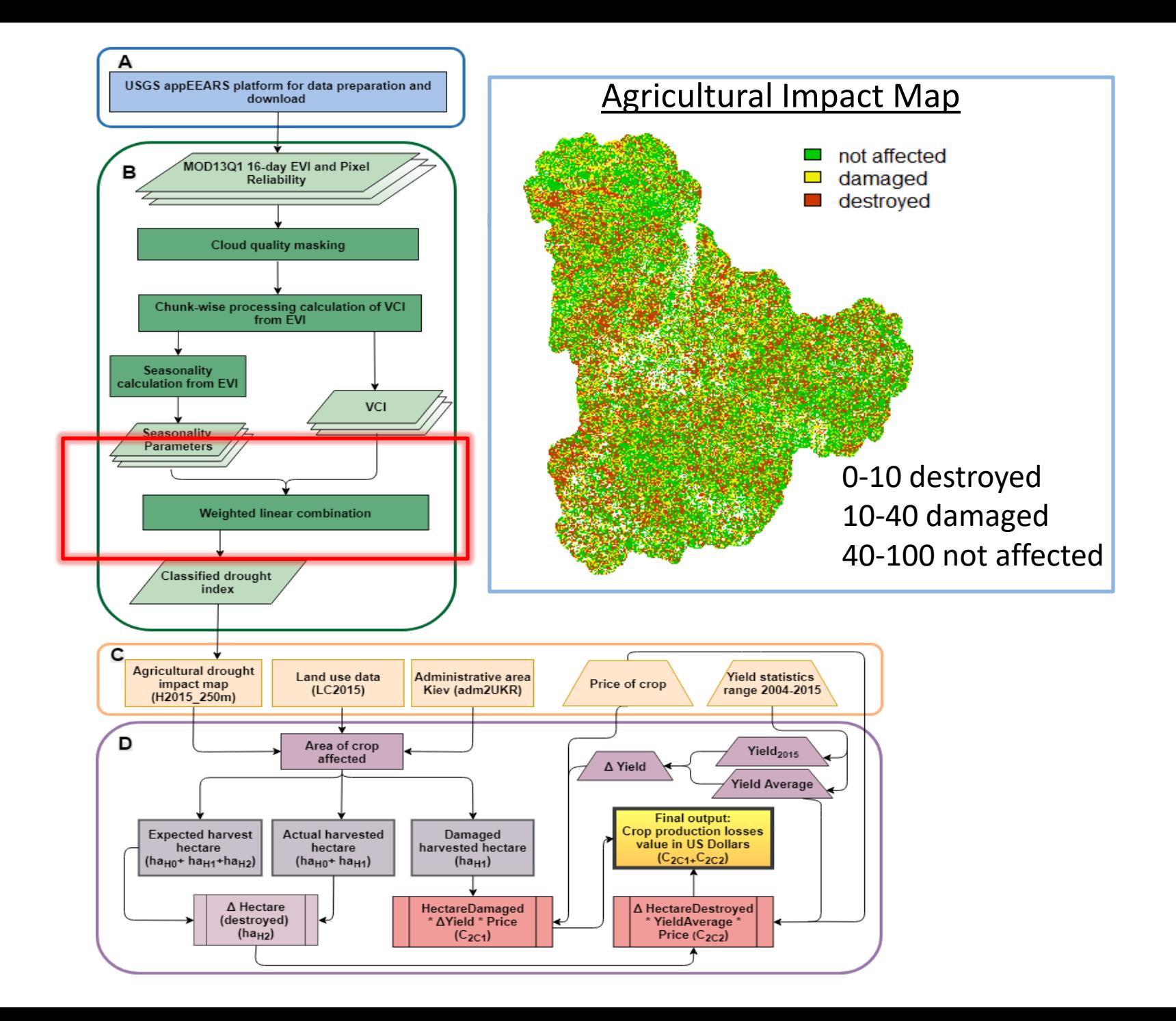

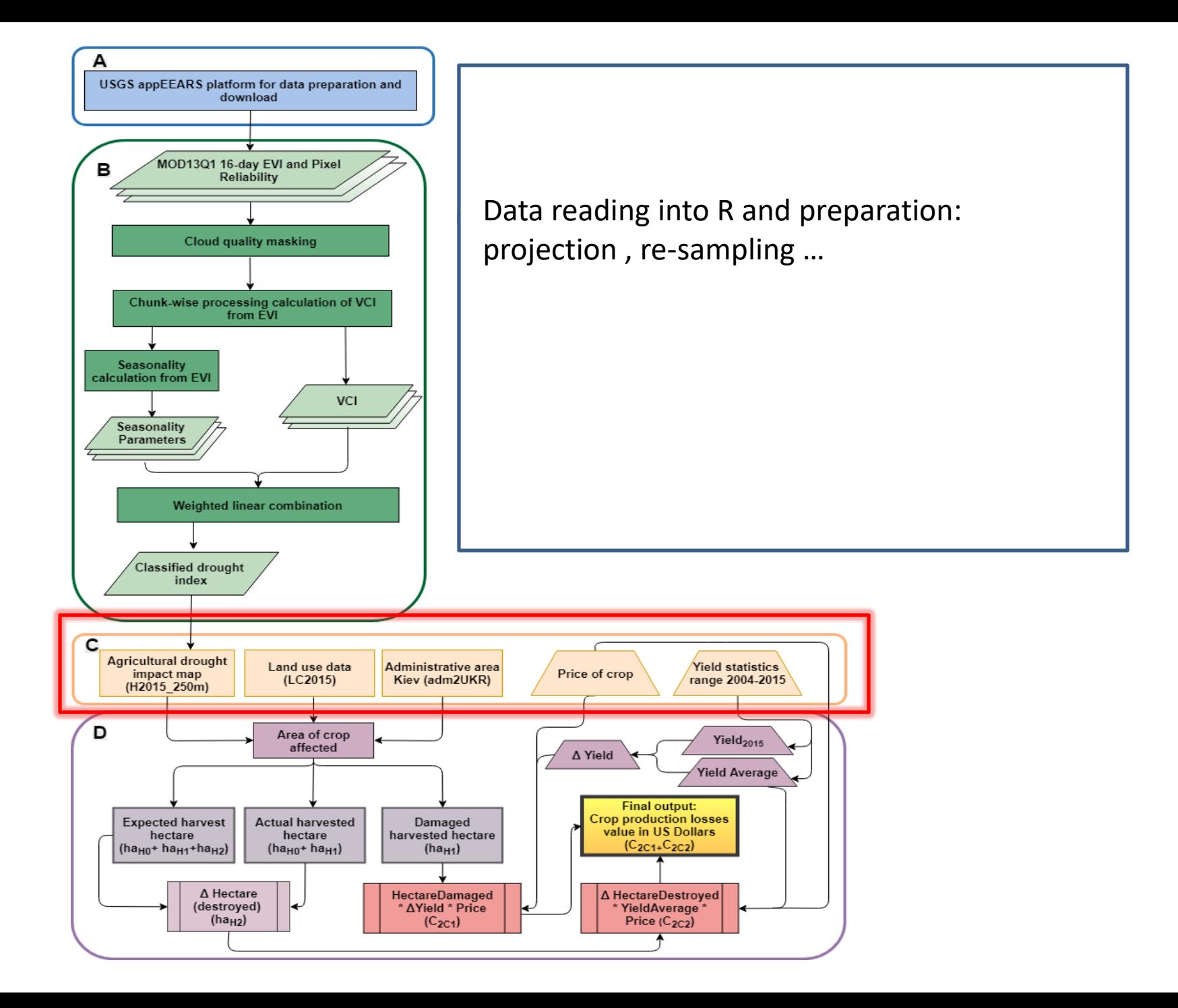

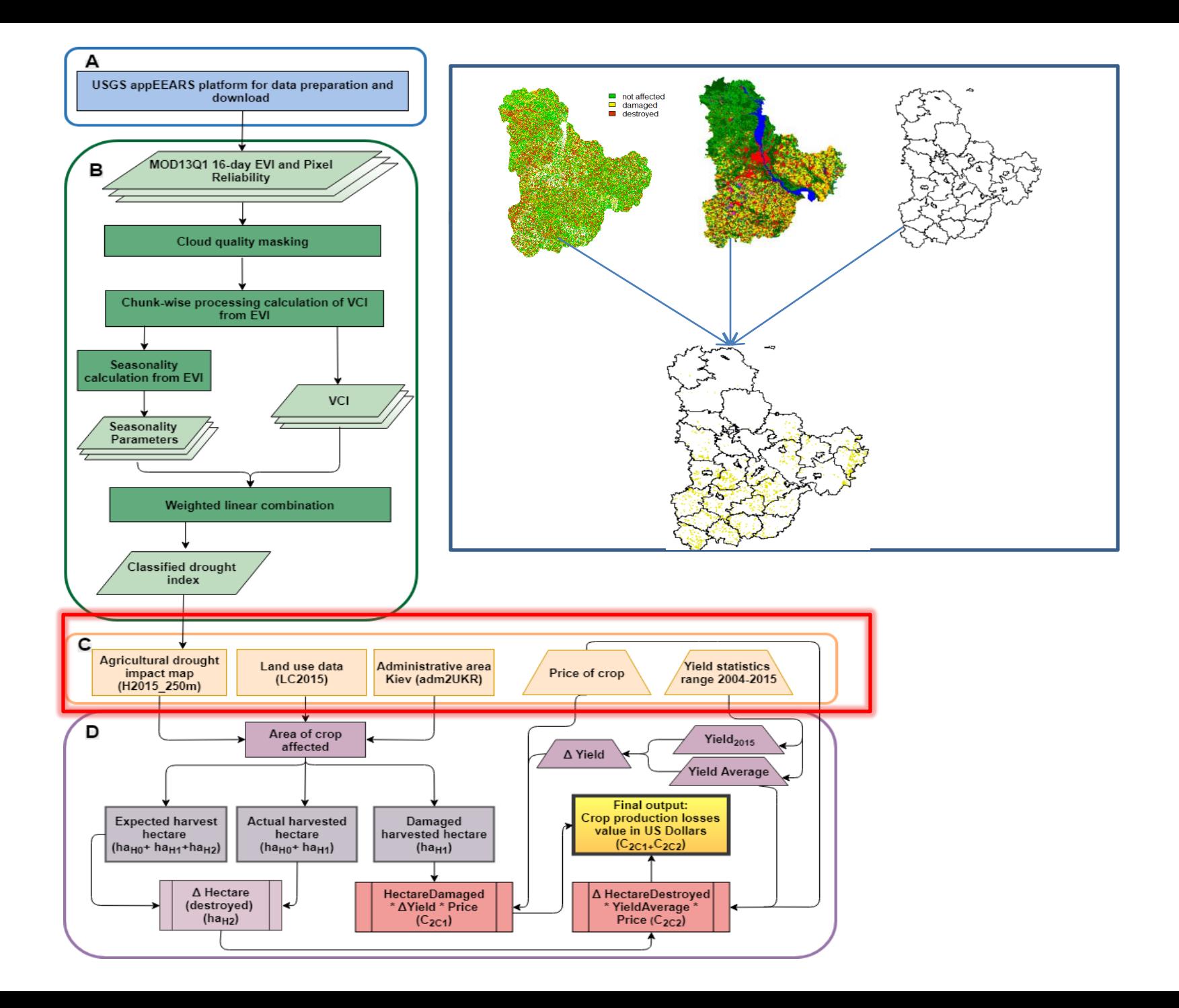

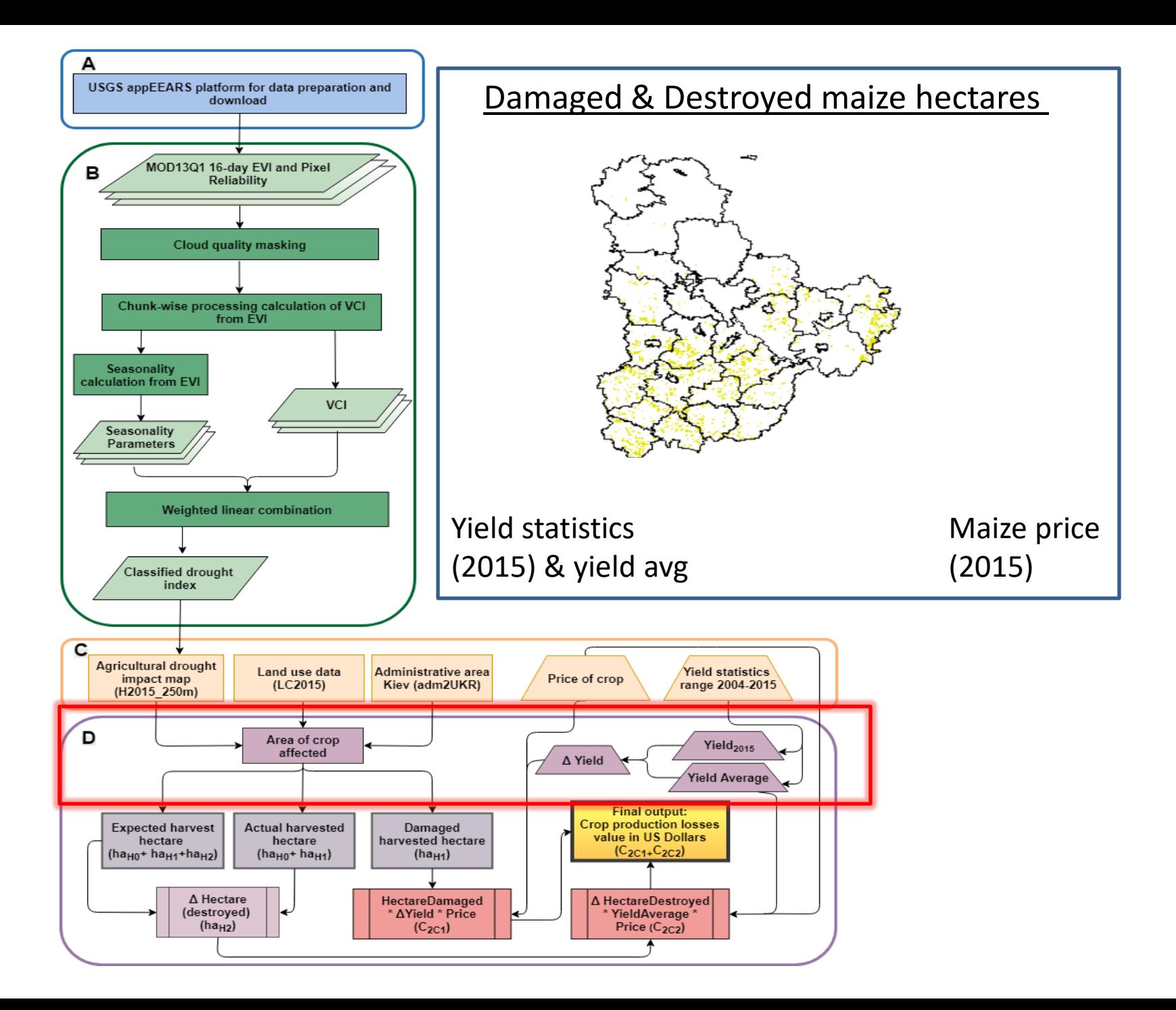

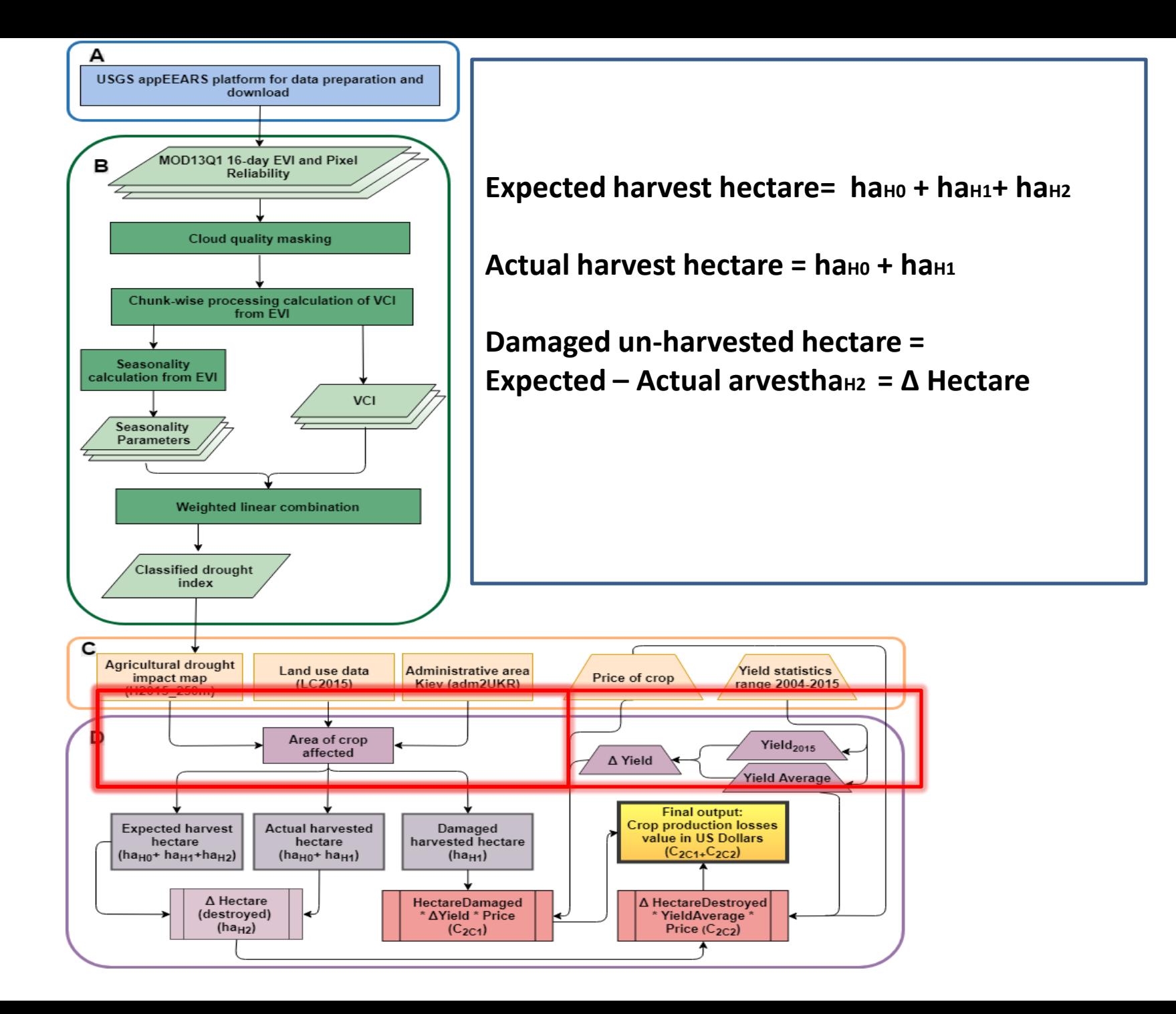

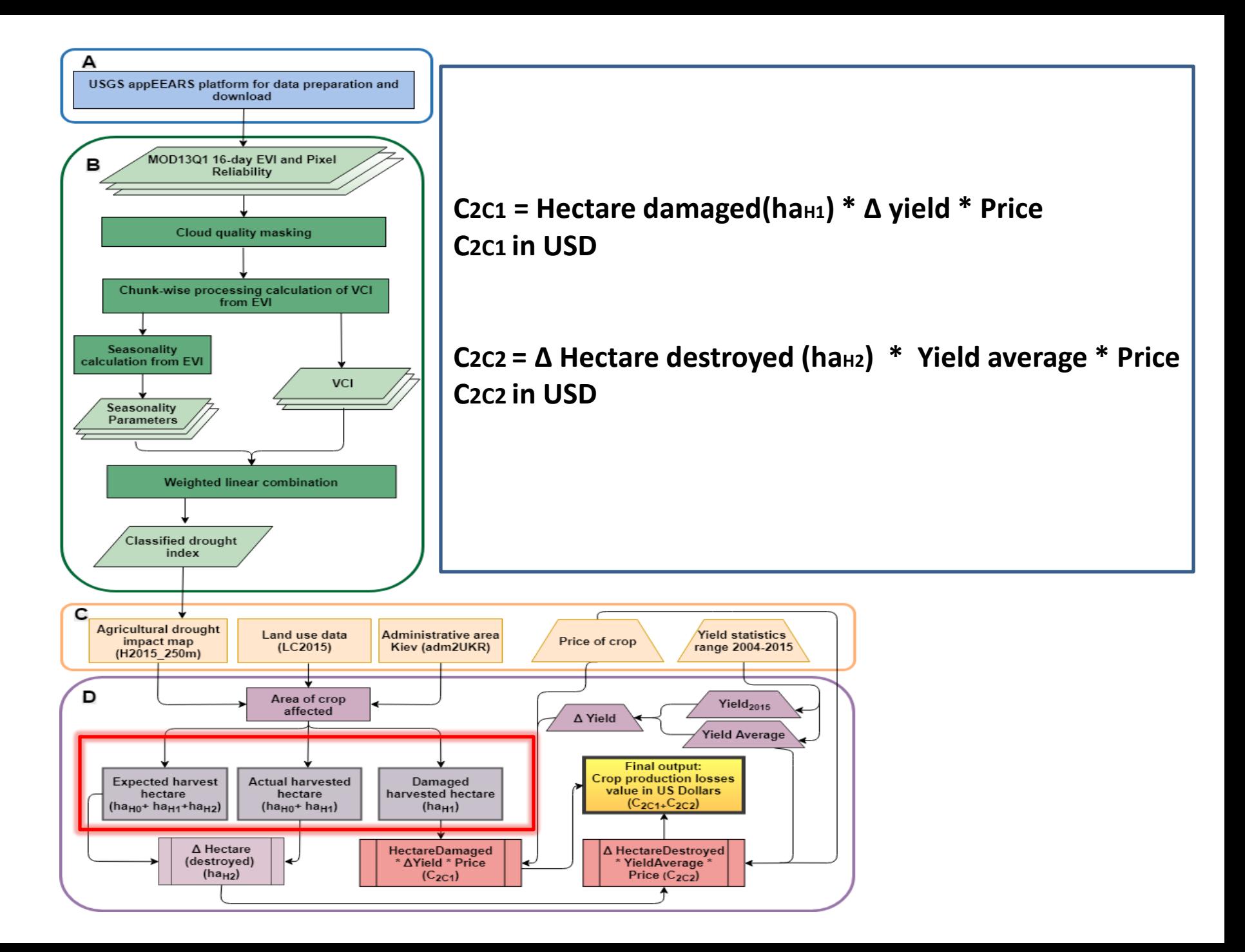

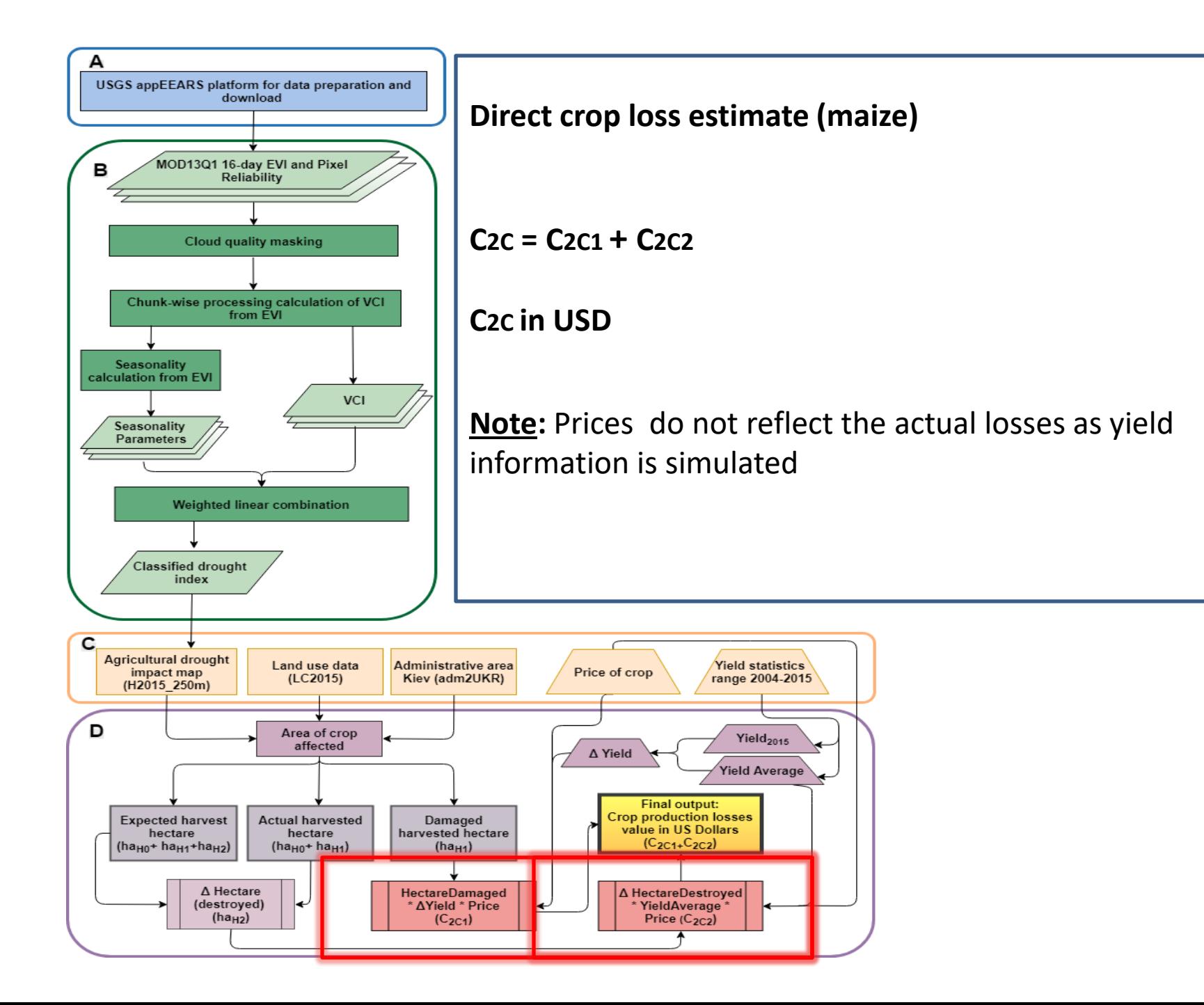

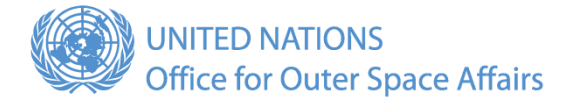

## Thank you

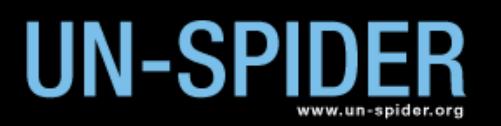